## 2nd Grade Technology Objectives

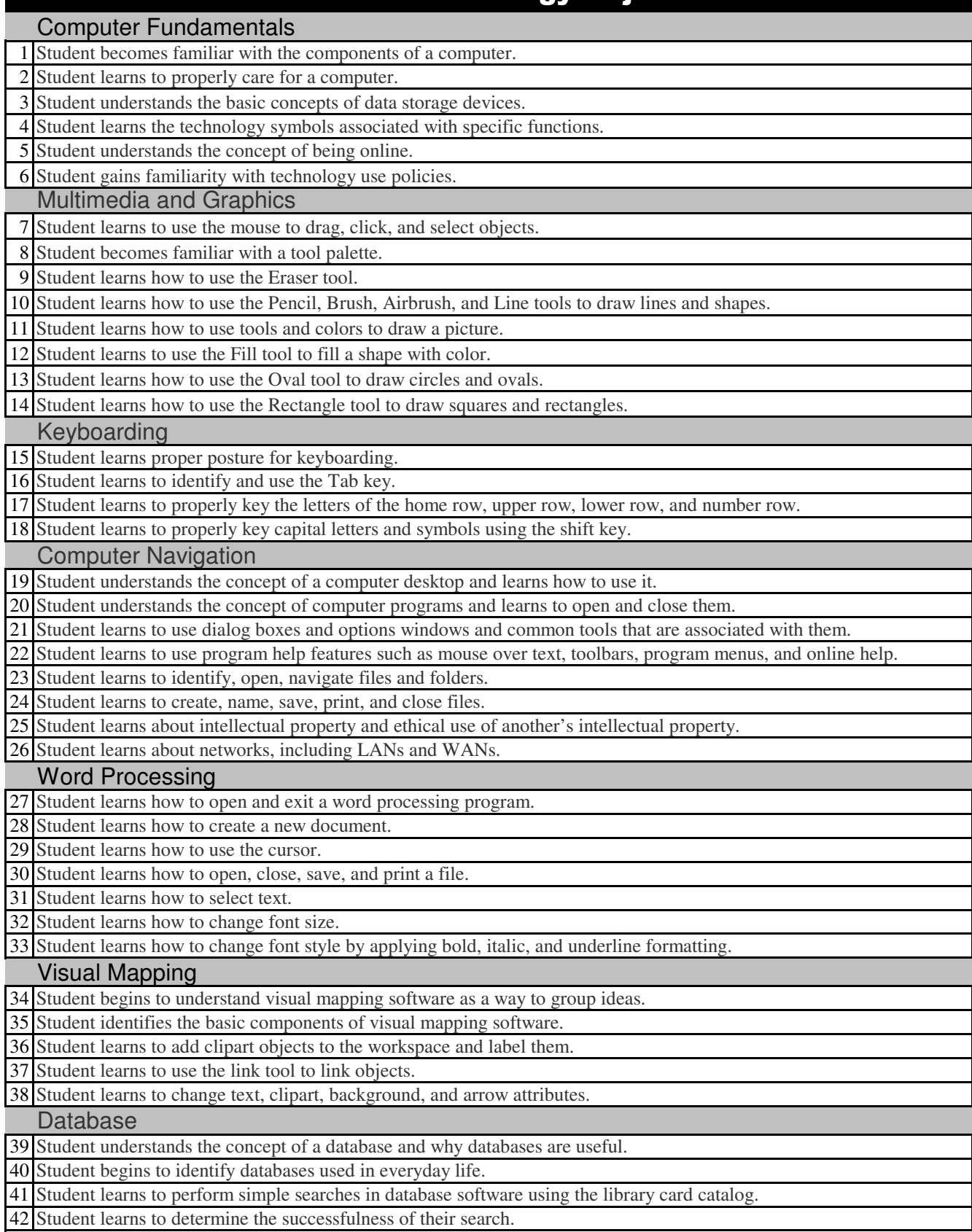

## 2nd Grade Technology Objectives

## Spreadsheet

43 Student learns to identify and name the components of a spreadsheet, including worksheet, cell, row, and column. Student learns that a cell location name is based on the cell's row and column. Student navigates through a spreadsheet. Student places titles on columns. Student practices entering data into a spreadsheet. Web Browsing and forward buttons. Student learns to browse the World Wide Web by following links, using bookmarks, and using the back Student will develop a concept of community and apply it to the knowledge of the Internet.

Student will develop an understanding of the need to make responsible choices to ensure personal safety

50 when using the Internet.